# *At Command Set For Nokia Gsm And Wcdma Products V1 2 En Document From*

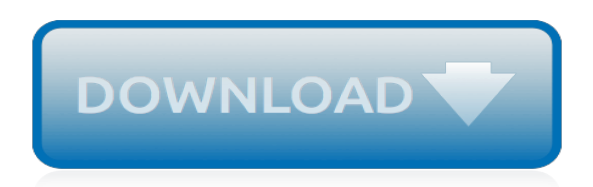

*Thank you for reading at command set for nokia gsm and wcdma products v1 2 en document from. Maybe you have knowledge that, people have look hundreds times for their favorite readings like this at command set for nokia gsm and wcdma products v1 2 en document from, but end up in malicious downloads.*

*Rather than reading a good book with a cup of coffee in the afternoon, instead they cope with some harmful bugs inside their laptop.*

*at command set for nokia gsm and wcdma products v1 2 en document from is available in our book collection an online access to it is set as public so you can get it instantly.*

*Our digital library hosts in multiple locations, allowing you to get the most less latency time to download any of our books like this one.*

*Kindly say, the at command set for nokia gsm and wcdma products v1 2 en document from is universally compatible with any devices to read.*

## **At Command Set For Nokia**

United States Check Point Software Technologies Inc. 959 Skyway Road Suite 300

## **How to configure static routes in CLISH on Gaia OS and IPSO OS**

Comments 2 Responses to "How to change drive letter using command prompt on windows 7"

### **How to change drive letter using command prompt on windows 7**

View and Download Nokia IP290 - Security Appliance installation manual online. Security Platform. IP290 - Security Appliance Network Hardware pdf manual download.

## **Nokia IP290 - Security Appliance Installation Manual**

Find here a complete list of skype commands and different chat roles and privileges. All skype chat commands in this list are working and can be used in group chat or individual chats.

## **Complete list of Skype Commands – Skype Chat Command ...**

This lightweight digital phone gives you one of the best talk times in the industry. Its versatile features deliver maximum performance. The convenient profile-setting feature – the ability to set the ringer to vibrate silently in meetings (with vibrating battery – sold separately) or ring loudly in airports and other noisy venues – lets you stay in command.

## **Nokia 6162 | Nokia Museum**

Outstanding talk and standby time. Fully featured. This lightweight, digital phone gives you one of the best talk times in the industry. Its versatile features deliver maximum performance.

## **Nokia 6190 | Nokia Museum**

SMS Commands – 1. Enable TK102. To enable your tk102 gps tracker, send the command "begin+password". Example: "begin123456" 2. Password reset. The password is important, because every command you send to the tracker need to end with the password.

#### **TK102 GPS Tracker Command Instructions**

Page 1 Nokia N70-1...; Page 2 Nokia N-Series Update This Nokia device is designed to be compatible with wireless service networks in many countries. Not all networks support all features offered in this device. For instance, Video Calls, Video Sharing, Push-to-Talk, and Instant Messaging are not compatible with the networks in the United States of America.

## **NOKIA N70 USER MANUAL Pdf Download.**

Over three decades of Information Technology experience, specializing in High Performance Networks, Security Architecture, E-Commerce Engineering, Data Center Design, Implementation and Support

## **Checkpoint R80.10 - Command Line Cheat sheet**

\* These commands can be held down at the end in order to simulate a long press of the assigned key. Note that on Symbian Belle touch devices, up to 5 buttons can be located on the bottom of the screen, depending on the application.

## **Nokia Screen Reader Configuration - Code Factory**

Nokia's history dates back to 1865, when Finnish-Swede mining engineer Fredrik Idestam established a pulp mill near the town of Tampere, Finland (then in the Russian Empire).A second pulp mill was opened in 1868 near the neighboring town of Nokia, offering better hydropower resources. In 1871, Idestam, together with friend Leo Mechelin, formed a shared company from it and called it Nokia Ab ...

#### **Nokia - Wikipedia**

Introduction. Hi guys, in one of our previous tutorials, we made a real time clock, using the DS3231 RTC Module and the 1602 LCD display module.For this tutorial, we will be building something

similar using the DS1302 RTC module and the Nokia 5110 display module.

## **Arduino Real Time Clock with DS1302 and Nokia 5110 LCD ...**

The Android Debug Bridge (ADB) is a versatile command line tool that lets you communicate with and control an Android-powered device over a USB link from a computer. It comes along with other ...

### **How to setup and use ADB (Android Debug Bridge)**

cnos backup – Backup the current running or startup configuration to a remote server on devices running Lenovo CNOS; cnos bgp – Manage BGP resources and attributes on devices running CNOS

## **Network modules — Ansible Documentation**

The Nokia N900 is a smartphone made by Nokia. It supersedes the Nokia N810.Its default operating system, Maemo 5, is a Linux-based OS originally developed for the Nokia 770 Internet Tablet.It is the first Nokia device based upon the Texas Instruments OMAP3 microprocessor with the ARM Cortex-A8 core. Unlike the three Nokia Internet tablets preceding it, the Nokia N900 is the first Maemo device ...

## **Nokia N900 - Wikipedia**

The Nokia 5110 is a basic graphic LCD screen for lots of applications. It was originally intended to be used as a cell phone screen. This one is mounted on an easy to solder PCB.

## **Graphic LCD 84x48 - Nokia 5110 - LCD-10168 - SparkFun ...**

DECLARATION OF CONFORMITY Hereby, NOKIA CORPORATION declares that this RM-437 product is in compliance with the essential requirements and other relevant provisions of Directive 1999/5/EC.

## **Nokia E63 User Guide - Three**

Biographies (Bios are in Alphabetical Order; Click Picture to Enlarge) Barry Abrams Barry Abrams in Saigon, at left, with his good friend, John Mikesch; then Barry in later life in Paris

#### **MACOI, Military Assistance Command, Vietnam - Office Of ...**

Get the latest Cleveland high school boys ice hockey news, rankings, schedules, stats, scores, results & athletes info for high school football, soccer, basketball, baseball, and more at cleveland ...

#### **Cleveland High School Boys Ice Hockey - cleveland.com**

NokiaCooker is a PC software reserved to the Cookers, which allows to modify the files containing the phone's firmware to create customized firmwares versions named Cooked-Firmware.

**Symbian Toys - Software NokiaCooker to customize the ...**

[Algebra An Introduction 2nd Edition Hungerford Solutions](http://jira.paetep.com/algebra_an_introduction_2nd_edition_hungerford_solutions.pdf), [Industrial Engineering Career,](http://jira.paetep.com/industrial_engineering_career.pdf) [Diploma Syllabus Of](http://jira.paetep.com/diploma_syllabus_of_mechanical_engineering_for_msbte.pdf) [Mechanical Engineering For Msbte,](http://jira.paetep.com/diploma_syllabus_of_mechanical_engineering_for_msbte.pdf) [statistical techniques in business and economics 14th edition solutions](http://jira.paetep.com/statistical_techniques_in_business_and_economics_14th_edition_solutions_manual.pdf) [manual](http://jira.paetep.com/statistical_techniques_in_business_and_economics_14th_edition_solutions_manual.pdf), [Service Manual Vault Review,](http://jira.paetep.com/service_manual_vault_review.pdf) [Canon Pixma Mg6120 Manual,](http://jira.paetep.com/canon_pixma_mg6120_manual.pdf) [Mitsubishi Engine 6d22t Cylinder Head](http://jira.paetep.com/mitsubishi_engine_6d22t_cylinder_head_valve_protrusion.pdf) [Valve Protrusion,](http://jira.paetep.com/mitsubishi_engine_6d22t_cylinder_head_valve_protrusion.pdf) [Complex Variables Solutions Manual,](http://jira.paetep.com/complex_variables_solutions_manual.pdf) [Moneyskill Org Answer Key](http://jira.paetep.com/moneyskill_org_answer_key.pdf), [Manual Repair Factory](http://jira.paetep.com/manual_repair_factory.pdf), [Canon Eos 1v Hs Manual,](http://jira.paetep.com/canon_eos_1v_hs_manual.pdf) [Home Sweet Anywhere How We Sold Our House Created A New Life And Saw The](http://jira.paetep.com/home_sweet_anywhere_how_we_sold_our_house_created_a_new_life_and_saw_the_world_lynne_martin.pdf) [World Lynne Martin](http://jira.paetep.com/home_sweet_anywhere_how_we_sold_our_house_created_a_new_life_and_saw_the_world_lynne_martin.pdf), [Kinetico Gx Manual](http://jira.paetep.com/kinetico_gx_manual.pdf), [Iame Engine Manual,](http://jira.paetep.com/iame_engine_manual.pdf) [Fundamentals Of Electrical Engineering By](http://jira.paetep.com/fundamentals_of_electrical_engineering_by_bobrow.pdf) [Bobrow](http://jira.paetep.com/fundamentals_of_electrical_engineering_by_bobrow.pdf), [principle of economics 6th edition so,](http://jira.paetep.com/principle_of_economics_6th_edition_so.pdf) [Isx 400 Engine Ecu,](http://jira.paetep.com/isx_400_engine_ecu.pdf) [Peugeot 106 Manual Download,](http://jira.paetep.com/peugeot_106_manual_download.pdf) [Jvc Rx709v](http://jira.paetep.com/jvc_rx709v_manual_sub_output.pdf) [Manual Sub Output,](http://jira.paetep.com/jvc_rx709v_manual_sub_output.pdf) [Dynex 32 Inch Manual,](http://jira.paetep.com/dynex_32_inch_manual.pdf) [Sample Of Resolution Letter To Open Bank Account,](http://jira.paetep.com/sample_of_resolution_letter_to_open_bank_account.pdf) [96 Suzuki Rm](http://jira.paetep.com/96_suzuki_rm_250_manual.pdf) [250 Manual,](http://jira.paetep.com/96_suzuki_rm_250_manual.pdf) [mng2601 previous papers and memos,](http://jira.paetep.com/mng2601_previous_papers_and_memos.pdf) [Answers To Nutrient Cycles,](http://jira.paetep.com/answers_to_nutrient_cycles.pdf) [Queen Amp Commander Hive](http://jira.paetep.com/queen_amp_commander_hive_saga_1_janine_a_southard.pdf) [Saga 1 Janine A Southard](http://jira.paetep.com/queen_amp_commander_hive_saga_1_janine_a_southard.pdf), [Chemistry A Guided Inquiry 5th Solutions,](http://jira.paetep.com/chemistry_a_guided_inquiry_5th_solutions.pdf) [go math grade 2 common core edition](http://jira.paetep.com/go_math_grade_2_common_core_edition.pdf), Onkvo Tx Sr506 User Manual, [Society Of Petroleum Engineers Pittsburgh,](http://jira.paetep.com/society_of_petroleum_engineers_pittsburgh.pdf) [journal writing rubric grade 4](http://jira.paetep.com/journal_writing_rubric_grade_4.pdf), [Kubota](http://jira.paetep.com/kubota_rck60_mower_parts_manual.pdf) [Rck60 Mower Parts Manual](http://jira.paetep.com/kubota_rck60_mower_parts_manual.pdf)